# **Una Guía Para El Investigador Sobre Derechos De Autor**

Litvak, Claudia S. De Giusti, Marisa *Universidad Nacional de La Matanza, DIIT Universidad Nacional del Oeste, Escuela de Informática*

## **Abstract**

*Todas las legislaciones del mundo referidas a propiedad intelectual resguardan el derecho de un autor sobre su obra, excepto que él mismo lo ceda con carácter exclusivo. A esta lógica no escapan los investigadores, quienes en el sistema científico tienen la necesidad de publicar a pedido de los organismos de investigación y/o las universidades. Paralelamente existe un fuerte desconocimiento del tema de derechos, lo cual hace que los investigadores, convertidos en autores, no resguarden adecuadamente sus derechos. Este trabajo pretende ser una guía sencilla al presentar una orientación sobre los distintos tipos de derechos que constituyen el derecho de autor, las diferentes opciones de publicación y los modos de proteger los derechos de autor en el ámbito de la investigación. Entre ellas se destacan las posibilidades de publicación en acceso abierto. También presenta el tratamiento de los derechos en los repositorios existentes en nuestro país a la fecha de realización del mismo.*

## **1. Introducción**

Cuando un investigador genera el resultado de su investigación en algún formato, esto conforma la producción intelectual de ese investigador, la cual será publicada a través de diferentes medios y editores.

Pero a quién pertenecen los derechos de autor de su producción intelectual, es un tema que los investigadores suelen descuidar. La obligatoriedad de publicar y la importancia de las editoriales que están detrás de las principales revistas del mundo, hacen perder de vista la importancia de conservar los derechos de autor.

Se suele publicar sin leer las restricciones del editor seleccionado, y sin conocer incluso que, tales condiciones podrían modificarse de manera consensuada.

*Universidad Nacional de La Plata, PREBI-SEDICI Comisión de Investigaciones Científicas de la Pcia. De Buenos Aires (CICBA) [clitvak@ing.unlam.edu.ar](mailto:clitvak@ing.unlam.edu.ar) [marisa.degiusti@sedici.unlp.edu.ar](mailto:marisa.degiusti@sedici.unlp.edu.ar)*

> Dependiendo de las políticas de cada editor, un autor puede hasta tener prohibido colocar un enlace a su trabajo en su propia página web.

> Hoy en día, es fundamental considerar la posibilidad de brindar acceso abierto a través de Internet a los resultados de las investigaciones a partir del depósito en repositorios temáticos o institucionales de acceso abierto, que ofrecen acceso público e irrestricto a las obras.

> Es por ello que se generó esta breve guía, que pretende orientar al investigador para que conozca las opciones que posee respecto a sus derechos de autor y pueda seleccionar los sitios de publicación con total conciencia de los derechos que cede en cada caso.

> Entre las alternativas de publicación se resalta la trascendencia de publicar en abierto. Estudios previos han mostrado la importancia de la difusión en abierto de las obras [1-5].

> Otros estudios presentan la propuesta de generar y diseminar el conocimiento y la información científica, tanto en el país como a nivel internacional, publicando en abierto [6].

> Conocer sobre los derechos de autor, las relaciones existentes entre autor-editor y editor-autor, así como los temas de acceso abierto y depósito en repositorios, facilitará el cuidado de la propiedad intelectual de cada investigador.

## **2. Derechos de Autor: Producción Intelectual del Investigador**

Cuando un investigador desarrolla un artículo científico, cualquiera sea la especialidad del mismo, la ley lo reconoce como autor y titular de los derechos de propiedad intelectual sobre la obra. Entonces, es el investigador quien es propietario de los derechos de autor y quien puede controlar todos los usos que se harán sobre la obra publicada.

#### **2.1. Tipos de derechos de autor**

La legislación Argentina separa los derechos del autor en derechos morales y patrimoniales. La mayoría de las legislaciones del mundo mantienen esta misma clasificación con excepción de las basadas en el derecho de autor inglés, es decir, Inglaterra y EEUU. La legislación anglosajona no considera la existencia de derechos morales.

**2.1.1. Derechos morales:** Otorgan al autor el derecho a ser reconocido como tal y son intransferibles, y algunos no caducan, como el reconocimiento de autoría e integridad. Estos derechos no existen en todas las legislaciones pero sí en la Ley.

**2.1.2. Derechos patrimoniales o de explotación (copyright):** Incluyen la publicación, distribución, reproducción, comunicación pública, traducción y transformación, así como la posibilidad de autorizar a otros a que ejerzan cualquiera de estos derechos. Los derechos de explotación son transferibles, es decir, pueden cederse en forma exclusiva o no exclusiva a editores o a lectores / usuarios. Esta clase de derechos tiene una vigencia temporal acotada y caducan luego de pasados muchos años desde la muerte de todos sus autores. Por ejemplo en Argentina, EEUU y Europa el plazo de caducidad de los derechos patrimoniales de una obra es de 70 años luego de la muerte del último de sus autores.

La Figura 1 muestra un esquema referido a estos derechos.

#### **DERECHOS DE AUTOR**

#### **DERECHOS MORALES**

- Intransferibles
- Algunos no caducan

(reconocimiento de autoría e integridad)

#### **Excepciones**

No contemplados en algunas jurisdicciones (p. e. USA)

#### DERECHOS DE EXPLOTACIÓN O PATRIMONIALES (COPYRIGHT)

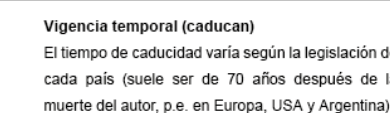

de

la

- Comunicación pública - Transformación

Incluven - Distribución

- Reproducción

PUEDEN SER TRANSFERIBLES

#### **Editores** Copyright transfer

## Exclusiva

Transmisión igual a la vigencia de los derechos patrimoniales (con los límites que establece la lev vigente en cada territorio)

### No exclusiva

Ejemplos

se establecen unas condiciones de explotación entre el autor y la otra parte, p.e. entre el autor y editor como la licencia de publicación Surf-JISC

Herramientas sobre el copyright creadas por JISC CASPER, incluye modelos de licencias.

#### Lectores/usuarios Licencias de uso

El autor autoriza algunos usos.

- Se deben mencionar:
- Derechos
- Tiempo
- Ámbito geográfico (cobertura)

#### Ejemplos

Pueden utilizarse licencias va existentes. p.e. licencias Creative Commons, licencias Copyleft

El autor establece la licencia de uso de sus obras en términos propios ("ad hoc")

#### **Figura 1. Derechos de autor**

## **2.2. Relación editor - autor y autor - editor**

Antes de publicar un artículo, los editores de revistas científicas, suelen pedir como requisito para la publicación, que se les cedan por contrato escrito los derechos de explotación sobre dicho artículo. Este contrato incluye entre sus cláusulas las condiciones de la cesión que se está realizando, el plazo de la misma, los responsables involucrados y los beneficios y obligaciones que recaen sobra cada uno.

Hay diferentes formas de ceder los derechos de explotación pero si la cesión fuera en exclusiva, el editor tiene el control total y exclusivo de la explotación de la obra. Esta acción no tiene retorno ya que el autor habrá perdido estos derechos.

Debe considerarse que en el caso de existir acuerdos previos entre el autor y al institución financiadora en cuanto a sus trabajos, estos tendrán preeminencia.

Según las condiciones del acuerdo firmado con el editor, será la utilización que podrá hacer un autor de su propio artículo. Cuando un autor cede los derechos en exclusiva, deberá pedir permiso al editor para subir el artículo a su página web, subir una copia al campus virtual o repositorio de su universidad u otra entidad donde investiga, utilizar partes en otra obra, traducirlo, colocarlo en redes sociales, o en un repositorio temático.

## **2.3. Vías de publicación**

Es el autor quien debe decidir dónde y cómo publicar sus investigaciones. Para ello debe conocer las diferentes vías, que son: a) Línea Roja o Paga, b) Línea Verde, c) Línea Dorada o Amarilla (Ver Figura 2) [7]. La o las vías de publicación que pueda elegir el autor estarán determinadas principalmente por la revista y editorial dónde publique.

**2.3.1. Ruta Roja o Paga:** consiste en publicar en revistas tradicionales a las que el público accede mediante pago

por suscripción o por artículo. En este caso el autor envía un escrito que es revisado y luego de aceptado es publicado. Como ya se explicó, si la revista posee de forma exclusiva los derechos de explotación, el autor deberá pedir permiso para cualquier uso que quiera realizar con su artículo.

**2.3.2. Ruta Verde:** es el camino más simple y abierto, el autor deposita en un repositorio institucional o temático sus publicaciones para que sean accedidas de forma pública y gratuita. Según el contrato firmado con la editorial, el autor podrá depositar la obra final publicada, la revisada o el preprint sin revisión. (Ver Sección 2.5).

**2.3.3. Ruta Dorada:** corresponde a Revistas que exponen todos o algunos de sus artículos bajo el modelo de Acceso Abierto, es decir, accesibles pública y gratuitamente (Ver Sección 2.4). Se dividen en revistas genuinas e híbridas. Las revistas genuinas permiten ver todos los artículos sin cargos de suscripción para el lector. Las revistas híbridas permiten ver algunos artículos gratuitamente, pero en otros artículos el lector debe pagar.

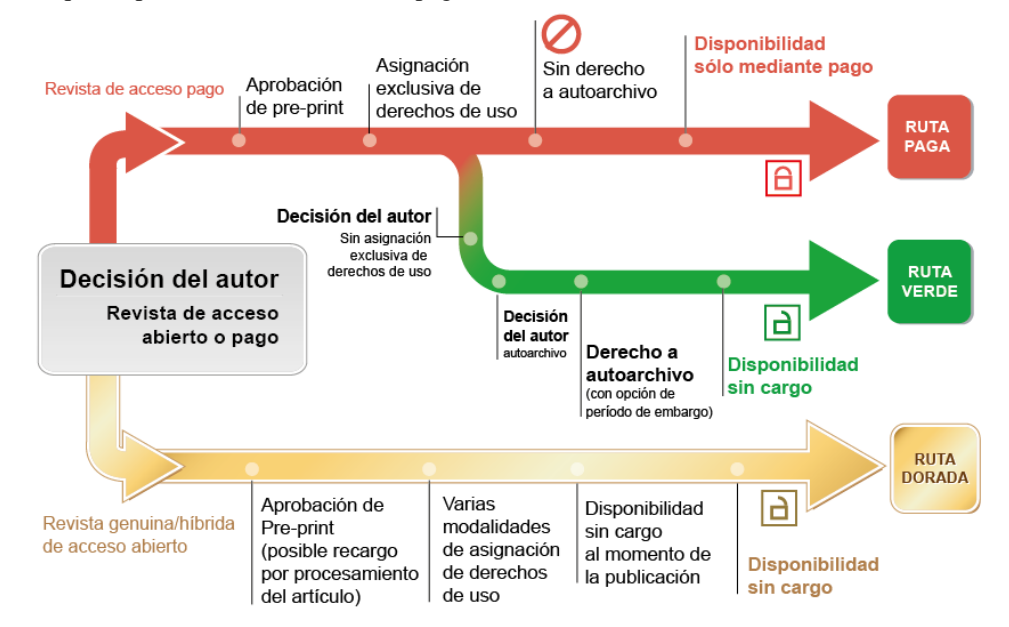

**Figura 2. Vías de publicación**

## **2.4. Iniciativa Acceso Abierto (Open Access)**

El movimiento de Acceso Abierto (del inglés Open Access) tiene como objetivo dar acceso libre y gratuito a la producción científica para hacerla accesible sin restricciones y preservarla digitalmente como un bien común para la sociedad del presente y del futuro. El

movimiento de Acceso Abierto comenzó formalmente en diciembre de 2001 en una reunión organizada en Budapest por la Open Society Institute, que generó la Declaración de la Iniciativa de Acceso Abierto, en febrero de 2002 [8]. Esta declaración fue luego complementada por las declaraciones de Bethesda en junio de 2003 [9] y la de Berlín [10] en octubre del

mismo año. En los años venideros, otras instituciones, redes y consorcios generaron declaraciones similares en diversos ámbitos y en apoyo al movimiento de acceso abierto

Gracias a iniciativas como Acceso Abierto, muchos editores permiten a los autores, realizar actos de comunicación pública de sus obras. Esto incluye poner copias de sus artículos en páginas web personales, y/o depositarlos en archivos digitales que se denominan, como ya mencionamos, repositorios (Ver Sección 2.5). Entonces podrán estar accesibles en abierto a través de internet.

#### **2.5. Repositorios**

Los dos tipos principales de repositorios son los institucionales y los temáticos.

Los repositorios institucionales contienen toda la producción científica de una universidad o centro de investigación. En realidad es toda la producción que quiera poner una institución u organización.

Los temáticos están especializados en una o varias disciplinas, y dan acceso a obras de autores de diferentes instituciones.

Cuando un autor realiza la acción de agregar su obra en un repositorio dicha acción es llamada autoarchivo. Pueden autoarchivarse las versiones preprint, que no ha sido revisado o el postprint, es decir, el artículo una vez que ha pasado la revisión por pares. En este caso puede ser la versión del autor o la del editor en pdf, según permita el contrato firmado con la editorial.

## **2.6. Adendas**

Si un autor no está de acuerdo con las condiciones que establece un editor, o simplemente no puede aceptar las condiciones impuestas porque su institución se lo impide, puede solicitar la incorporación de una adenda al contrato firmado con la editorial. El término adenda proviene del latín y quiere decir "Las cosas que se han de añadir". Allí se describen los derechos que un autor quiere retener.

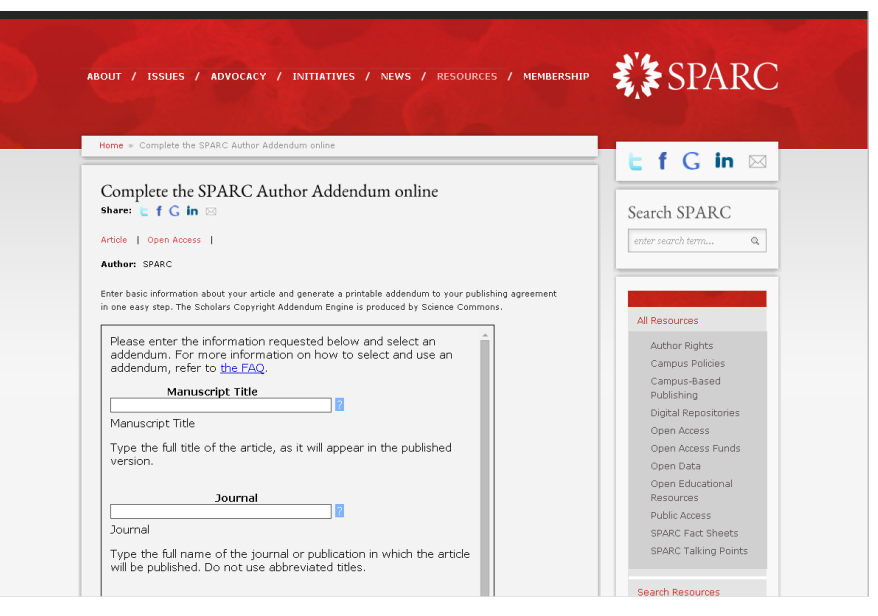

**Figura 3. Generación de Adendas en la página web de Sparc** 

Existen modelos de adendas e incluso algunos de ellos pueden generarse en línea. Para la generación de adendas en línea se puede visitar la página de SPARC [11] (Ver Figura 3). Hay editores que aceptarán las adendas y otros que no, por lo que para mantener sus derechos el autor se verá forzado a cambiar el editor.

## **2.7. Licencias Creative Commons**

Cuando el autor publica una obra bajo el modelo de acceso abierto puede regular el uso posterior de la misma bajo los términos de una licencia de uso, por ejemplo las

licencias Creative Commons [12-13]. Estas licencias indican al lector los usos que tiene permitido realizar con la obra y pueden aplicarse a obras inéditas o previamente publicadas por el mismo autor, siempre y cuando cuente con los derechos de propiedad intelectual.

Cretive Commons es una organización internacional sin fines de lucro que ofrece 6 alternativas, que varían en cuanto al reuso que permiten de una obra. Es importante destacar que todas las licencias Creative Commons requieren la cita correcta al autor de la obra.

Estas licencias se componen a partir de la combinación de los siguientes criterios:

**Atribución**: En cualquier explotación de la obra autorizada por la licencia será necesario reconocer la autoría (es condición obligatoria en todas las licencias).

**Uso Comercial**: Se permite la explotación de la obra libre o se limita usos no comerciales.

**Generación de obras derivadas**: Se autoriza al lector a crear nuevas obras basadas en la presente.

**Compartir Igual**: Se debe compartir las nuevas obras que deriven de la presente utilizando la misma licencia Creative Commons o no.

Basándose en las condiciones anteriores se pueden generar las *seis* combinaciones que producen las licencias Creative Commons:

(i) (cc **BY Atribución** (*by*): Se permite cualquier explotación de la obra, incluyendo la explotación con fines comerciales y la creación de obras derivadas, la distribución de las cuales también está permitida sin ninguna restricción. Esta licencia [es una licencia libre](http://creativecommons.org.ar/faq#p3-01)  según la [Freedom Defined.](http://creativecommons.org.ar/faq#p3-01)

 $\boldsymbol{0}$   $\boldsymbol{0}$ (cc)

**Reconocimiento – Compartir Igual** (*by-sa*): Se permite el uso comercial de la obra y de las posibles obras derivadas, la distribución de las cuales se debe hacer con una licencia igual a la que regula la obra original. Esta licencia [es una licencia libre según la](http://creativecommons.org.ar/faq#p3-01) [Freedom Defined.](http://creativecommons.org.ar/faq#p3-01)

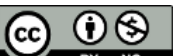

**Atribución – No Comercial** (*by-nc*): Se permite la generación de obras derivadas siempre que no se haga con fines comerciales. Tampoco se puede utilizar la obra original con fines comerciales. Esta licencia no es una licencia libre.

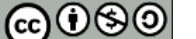

**Atribución – No Comercial – Compartir Igual** (*by-nc-sa*): No se permite un uso comercial de la obra original ni de las posibles obras derivadas, la distribución de las cuales se debe hacer con una licencia igual a la que regula la obra original. Esta licencia no es una licencia libre.

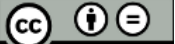

**Atribución - Sin Obra Derivada** (*by-nd*): Se permite el uso comercial de la obra pero no la generación de obras derivadas. Esta licencia no es una licencia libre.

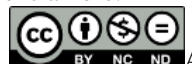

**Atribución – No Comercial – Sin Obra Derivada** (*by-nc-nd*): No se permite un uso comercial de la obra original ni la generación de obras derivadas.

Para informarse sobre estas licencias, el autor puede visitar la página de Creative Commons [12] o Creative Commons Argentina [13].

Para crear una Licencia Creative Commons se puede visitar en la página web del sitio, la opción de Licencias (Ver Figura 4).

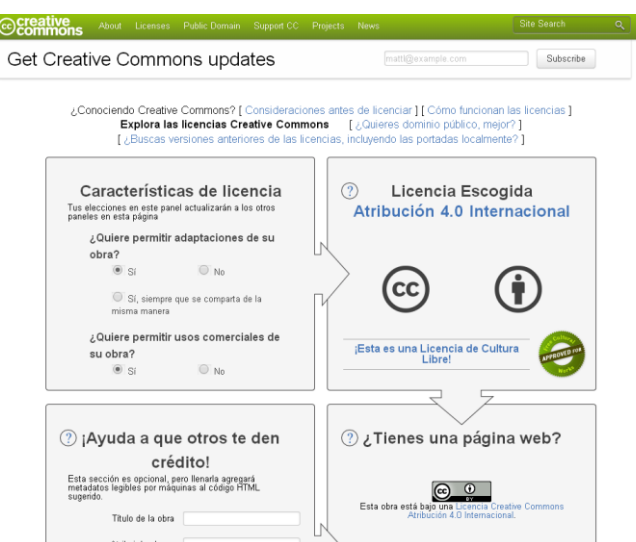

**Figura 4. Licencias Creative Commons**

## **2.8. Recomendaciones para el uso de Licencias Creative Commons**

El licenciamiento de las obras intelectuales es un acto importante y requiere que el creador sepa qué hace y cómo libera sus obras. Por ello, es muy recomendable que el autor se informe adecuadamente.

Las licencias Creative Commons se otorgan a perpetuidad y son no-exclusivas: una vez que ha publicado su obra bajo esta licencia, la liberación del uso, copia, distribución y ejecución de la obra se da a perpetuidad y a personas indeterminadas. Si bien el autor puede retirar o cambiar la licencia esto no afectará a quienes tomaron la obra bajo las condiciones iniciales de uso.

## **3. Repositorios en Argentina y en el resto del mundo**

Se presentarán a continuación, los repositorios existentes en Argentina (a la fecha agosto de 2014). En las siguientes secciones se mostrará información sobre los repositorios en América del Sur y en el resto del mundo.

## **3.1. Repositorios en Argentina**

La Ley 26899 de Creación de Repositorios Digitales Institucionales de Acceso Abierto, Propios

Compartidos fue sancionada el 13/11/2013 [14], establece que las instituciones del Sistema Nacional de Ciencia y Tecnología y que reciban financiamiento del Estado Nacional, deben crear repositorios digitales institucionales de acceso abierto y gratuito en los que se depositará la producción científico tecnológica nacional.

Para conocer los diferentes repositorios, puede investigarse en El Directorio de Repositorios de Acceso Abierto: *The Directory of Open Access Repositories – OpenDOAR* [15], en la página<http://www.opendoar.org/> (Ver Figura 5). Allí puede realizar una búsqueda por repositorios, buscar repositorios por contenido, listar todos los repositorios, o ver las estadísticas de cada repositorio.

En la búsqueda por repositorios, a su vez pueden buscarse por país o por continente. Se presenta la información de nuestro país.

Argentina cuenta con un total de 33 repositorios, a la fecha agosto de 2014. El sitio dice 34 repositorios, pero se halla repetido el repositorio de la Universidad Católica Argentina.

Se presentará cada uno de ellos y un resumen de las condiciones de depósito y licenciamiento de las obras.

En aquellos repositorios que no se mencionan dichas condiciones es debido a que dicho repositorio no se ha definido aún al respecto.

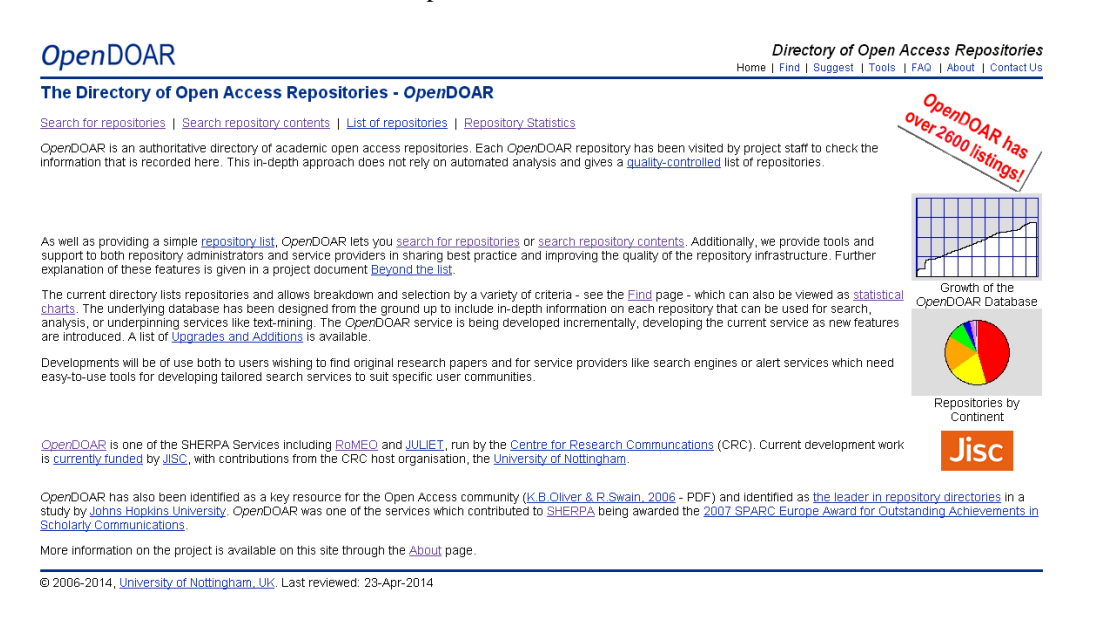

#### **Figura 5. OpenDOAR**

*[Ansenuza:](http://www.ansenuza.unc.edu.ar/)* Es el repositorio gratuito de acceso abierto, organizado por la Universidad Nacional de Córdoba, y el Ministerio de Educación de la provincia de Córdoba. El repositorio tiene como objetivo proporcionar material

didáctico para todos los niveles educativos, con énfasis en las necesidades locales. Reciben el trabajo de los profesores universitarios y profesionales de la enseñanza. Todos los materiales están incluidos bajo una licencia Creative Commons, y permite trabajos derivados, mientras que sólo en algunos se permiten usos comerciales. En todos los casos de obras derivadas, se deberá atribuir la autoría al autor de la obra original. La interfaz está en español.

*Argos:* Es el repositorio de la Facultad de Humanidades y Ciencias Sociales, [Universidad Nacional](http://www.fhycs.unam.edu.ar/)  [de Misiones.](http://www.fhycs.unam.edu.ar/) Es el Repositorio Institucional del Ministerio de Investigación y Postgrado, que almacena y mantiene la información científica generada por el personal académico. La interfaz está en español y permite alertar a los usuarios de los nuevos contenidos.

*[Biblioteca](http://bibliotecadigital.bolsadecereales.com.ar/greenstone/cgi-bin/library.cgi) [Digital](http://bibliotecadigital.bolsadecereales.com.ar/greenstone/cgi-bin/library.cgi) [-](http://bibliotecadigital.bolsadecereales.com.ar/greenstone/cgi-bin/library.cgi) [Bolsa](http://bibliotecadigital.bolsadecereales.com.ar/greenstone/cgi-bin/library.cgi) [de](http://bibliotecadigital.bolsadecereales.com.ar/greenstone/cgi-bin/library.cgi) [Cereales:](http://bibliotecadigital.bolsadecereales.com.ar/greenstone/cgi-bin/library.cgi)* Este sitio proporciona acceso a la producción científica de la Bolsa de Cereales de Argentina. La interfaz está disponible en español. Es multidisciplinario, de Agricultura, Alimentación y Veterinaria; Ciencias Económicas y Empresariales. La interfaz está en español.

*[Biblioteca Digital Biblioteca Digital de la Facultad de](http://digital.bl.fcen.uba.ar/gsdl-282/cgi-bin/library.cgi)  [Ciencias Exactas y Naturales de la Universidad de](http://digital.bl.fcen.uba.ar/gsdl-282/cgi-bin/library.cgi)  [Buenos Aires \(Biblioteca Digital FCEN-UBA\)](http://digital.bl.fcen.uba.ar/gsdl-282/cgi-bin/library.cgi)* [16]. Este sitio proporciona acceso a la investigación y colecciones de la Facultad. La interfaz está en español. Su contenido es sobre ciencia en general y contiene artículos, tesis y elementos multimediales. Bajo el título Normativa, aparece el apoyo al movimiento de Acceso Abierto. Además mencionan la resolución CS No. 6323 del 13 de marzo de 2013, fecha de creación del Repositorio Digital Institucional de la Universidad de Buenos Aires, a cargo del SISBI, que cosecha los metadatos de los repositorios de las Facultades y ofrece una forma de ingresar a datos y documentos de las Facultades que no tengan repositorios. Se establece allí para la UBA el Acceso Abierto como política de apoyo e incentivo para elevar la visibilidad y el impacto de la producción cientifica-tecnológica institucional y en consecuencia, que los investigadores, docentes, becarios y estudiantes de posgrado cuya actividad haya sido financiada con fondos públicos, deben depositar o entregar a la Biblioteca para su depósito una copia digital de la versión final de su producción científico-tecnológica resultante del trabajo. Tiene además una solapa de *Autores y derechos* (Ver Figura 5), donde aparece una pestaña *Autorización*, que es la autorización que debe firmar un autor o tesista. Se ceden los derechos de publicación digital y gratuita, de modo no exclusivo autorizando los cambios de formato con fines de preservación.

*[Biblioteca](http://www.bnm.me.gov.ar/cgi-bin/wxis.exe/opac/?IsisScript=opac/bibdig.xis&dbn=UNIFICA&ver_form=6) [Digital](http://www.bnm.me.gov.ar/cgi-bin/wxis.exe/opac/?IsisScript=opac/bibdig.xis&dbn=UNIFICA&ver_form=6) [de](http://www.bnm.me.gov.ar/cgi-bin/wxis.exe/opac/?IsisScript=opac/bibdig.xis&dbn=UNIFICA&ver_form=6) [la](http://www.bnm.me.gov.ar/cgi-bin/wxis.exe/opac/?IsisScript=opac/bibdig.xis&dbn=UNIFICA&ver_form=6) [Biblioteca](http://www.bnm.me.gov.ar/cgi-bin/wxis.exe/opac/?IsisScript=opac/bibdig.xis&dbn=UNIFICA&ver_form=6) [Nacional](http://www.bnm.me.gov.ar/cgi-bin/wxis.exe/opac/?IsisScript=opac/bibdig.xis&dbn=UNIFICA&ver_form=6) [de](http://www.bnm.me.gov.ar/cgi-bin/wxis.exe/opac/?IsisScript=opac/bibdig.xis&dbn=UNIFICA&ver_form=6) [Maestros:](http://www.bnm.me.gov.ar/cgi-bin/wxis.exe/opac/?IsisScript=opac/bibdig.xis&dbn=UNIFICA&ver_form=6)* Este sitio proporciona acceso a las colecciones digitalizadas de la institución, incluyendo el trabajo de Leopoldo Lugones. La interfaz está disponible en español. Los temas contenidos son de Artes y Humanidades General, Derecho y Política.

*[Biblioteca](http://prohuerta.inta.gov.ar/biblioteca) [Digital](http://prohuerta.inta.gov.ar/biblioteca) [del](http://prohuerta.inta.gov.ar/biblioteca) [programa](http://prohuerta.inta.gov.ar/biblioteca) [Pro-Huerta](http://prohuerta.inta.gov.ar/biblioteca) [\(INTA-](http://prohuerta.inta.gov.ar/biblioteca)[MDS\) / Pro-Huerta's](http://prohuerta.inta.gov.ar/biblioteca) [\(INTA-MDS\) Digital](http://prohuerta.inta.gov.ar/biblioteca) [Library:](http://prohuerta.inta.gov.ar/biblioteca)* Esta biblioteca digital contiene la producción de Argentina, el programa de producción y la seguridad alimentaria del Pro-Huerta. Contiene libros, gráficos y publicaciones audiovisuales. La interfaz está en español. El contenido corresponde a los temas Agricultura, Alimentación y Veterinaria; Ecología y Medio Ambiente.

*[Biblioteca](http://conadi.jus.gov.ar/gsdl/cgi-bin/library) [Digital](http://conadi.jus.gov.ar/gsdl/cgi-bin/library) [por](http://conadi.jus.gov.ar/gsdl/cgi-bin/library) [la](http://conadi.jus.gov.ar/gsdl/cgi-bin/library) [Identidad:](http://conadi.jus.gov.ar/gsdl/cgi-bin/library)* Pertenece a la *[Comisión](http://conadi.jus.gov.ar/) [Nacional](http://conadi.jus.gov.ar/) [por](http://conadi.jus.gov.ar/) [el](http://conadi.jus.gov.ar/) [Derecho](http://conadi.jus.gov.ar/) [a](http://conadi.jus.gov.ar/) [la](http://conadi.jus.gov.ar/) [Identidad](http://conadi.jus.gov.ar/) (CONADI)* de Argentina. Este sitio proporciona acceso a contenidos digitalizados en relación con el derecho a la identidad y los derechos humanos en Argentina. La interfaz está en español. Los temas de esta biblioteca son Derecho, Política y Psicología. Permite seleccionar una colección, entre archivo fotográfico, recortes periodísticos, legislación y libros.

*[Biblioteca Digital Universidad Católica Argentina:](http://bibliotecadigital.uca.edu.ar/greenstone/cgi-bin/library.cgi)* Pertenece a *la [Pontificia Universidad Católica](http://www.uca.edu.ar/)  [Argentina](http://www.uca.edu.ar/)*. Es el repositorio institucional que alberga la producción intelectual de la Universidad. Está integrado por seis colecciones: Tesis y Trabajos Finales seleccionados por cada Facultad, Revistas y Documentos de Investigación con el aporte de docentes e investigadores de las distintas Facultades, Ponencias presentadas en jornadas organizadas por la Universidad, Libros, editados por la Universidad o por editoriales externas y Contribuciones, colección que aporta material diverso de docentes de nuestra Universidad. La Biblioteca Digital adhiere a la filosofía del *acceso abierto a la literatura científica,* permitiendo descargar, distribuir, copiar e imprimir su material sin restricciones, asegurando así el cumplimiento su objetivo fundamental, que es el acceso irrestricto a la información, sin barreras económicas, legales o técnicas Es multidisciplinario y la interfaz está disponible en español. Tiene un link a Acceso Abierto.

*[Biblioteca](http://bibliotecavirtual.unl.edu.ar/) [Virtual](http://bibliotecavirtual.unl.edu.ar/) [UNL:](http://bibliotecavirtual.unl.edu.ar/)* Pertenece a la Universidad Nacional del Litoral. Este sitio proporciona acceso a la producción científica de la institución. Es multidisciplinario. La interfaz está principalmente disponible en español, sin embargo, las páginas de las tesis están disponibles también en inglés. La reutilización de metadatos está permitida para fines no lucrativos; y la reutilización de elementos de datos permitida también para fines no lucrativos.

*[Biblioteca](http://bibliotecaparalapersona-epimeleia.com/greenstone/cgi-bin/library.cgi) [para](http://bibliotecaparalapersona-epimeleia.com/greenstone/cgi-bin/library.cgi) [la](http://bibliotecaparalapersona-epimeleia.com/greenstone/cgi-bin/library.cgi) [Persona](http://bibliotecaparalapersona-epimeleia.com/greenstone/cgi-bin/library.cgi) [\(Library](http://bibliotecaparalapersona-epimeleia.com/greenstone/cgi-bin/library.cgi) [for](http://bibliotecaparalapersona-epimeleia.com/greenstone/cgi-bin/library.cgi) [the](http://bibliotecaparalapersona-epimeleia.com/greenstone/cgi-bin/library.cgi) [Person\):](http://bibliotecaparalapersona-epimeleia.com/greenstone/cgi-bin/library.cgi)* Pertenece a la *[Asociación](http://www.epimeleia-argentina.org/) [Civil](http://www.epimeleia-argentina.org/) [Epimeleia](http://www.epimeleia-argentina.org/) [Cuidando](http://www.epimeleia-argentina.org/) [el](http://www.epimeleia-argentina.org/) [Desarrollo](http://www.epimeleia-argentina.org/) [Personal.](http://www.epimeleia-argentina.org/)* Trata los temas de salud, psicología y medicina. Este sitio proporciona acceso a la colección digitalizada de material relacionado con dicha asociación. Parte del contenido se mantiene en sitios web externos. La interfaz está disponible en español.

*[Cor-Ciencia:](http://www.corciencia.org.ar/)* Pertenece al *[Acuerdo](http://www.abuc.org.ar/) [de](http://www.abuc.org.ar/) [Bibliotecas](http://www.abuc.org.ar/) [Universitarias](http://www.abuc.org.ar/) [de](http://www.abuc.org.ar/) [Córdoba](http://www.abuc.org.ar/) [\(ABUC\).](http://www.abuc.org.ar/)* Este es el primer repositorio creado por un acuerdo entre las bibliotecas universitarias. Contiene temas de investigación de ciencia

y tecnología de la provincia de Córdoba, y muchos artículos que no están a texto completo. Es multidisciplinario y en español. Dice expresamente "políticas no analizadas todavía".

*[FAUBA](http://ri.agro.uba.ar/) [Digital:](http://ri.agro.uba.ar/)* Pertenece a la *[Facultad](http://www.agro.uba.ar/) [de](http://www.agro.uba.ar/) [Agronomía](http://www.agro.uba.ar/) [Universidad](http://www.agro.uba.ar/) [de](http://www.agro.uba.ar/) [Buenos](http://www.agro.uba.ar/) [Aires.](http://www.agro.uba.ar/)* Proporciona el acceso abierto a los trabajos e investigaciones del personal y los estudiantes. La interfaz está disponible en una amplia variedad de idiomas. Los temas son Agricultura, Comidas y Veterinaria. Reutilización de elementos de datos permitida para fines no lucrativos.

*LAReferencia - [Red Federada de Repositorios](http://www.lareferencia.info/)  Institucionales de [Publicaciones Científicas](http://www.lareferencia.info/)  [Latinoamericanas.](http://www.lareferencia.info/)* Presenta publicaciones de nueve países de América Latina: Argentina, Brasil, Chile, Colombia, Ecuador, El Salvador, México, Perú, Venezuela. Las licencias varían según los países. Las publicaciones de Argentina presentadas allí tienen todas licencias Creative Commons.

*[Memoria](http://www.memoria.fahce.unlp.edu.ar/) [Académica:](http://www.memoria.fahce.unlp.edu.ar/)* Pertenece a la *[Facultad](http://www.fahce.unlp.edu.ar/) [de](http://www.fahce.unlp.edu.ar/) [Humanidades](http://www.fahce.unlp.edu.ar/) [y](http://www.fahce.unlp.edu.ar/) [Ciencias](http://www.fahce.unlp.edu.ar/) [de](http://www.fahce.unlp.edu.ar/) [la](http://www.fahce.unlp.edu.ar/) [Educación](http://www.fahce.unlp.edu.ar/) (FaHCE), [Universidad](http://www.unlp.edu.ar/) [Nacional](http://www.unlp.edu.ar/) [de](http://www.unlp.edu.ar/) [La](http://www.unlp.edu.ar/) [Plata\(](http://www.unlp.edu.ar/)UNLP).* Este sitio proporciona acceso a los materiales de investigación y de aprendizaje de la institución, a ordenanzas y materiales administrativos. El contenido está disponible en formato HTML y PDF. La interfaz está en español y es un repositorio multidisciplinario. Memoria Académica utiliza la licencia Creative Commons Atribución-NoComercial-SinDerivadas 2.5 Argentina (**[CC BY-NC-ND 2.5](http://creativecommons.org/licenses/by-nc-nd/2.5/ar/)**), para todos sus documentos.

*[Naturalis:](http://naturalis.fcnym.unlp.edu.ar/)* Pertenece a Facultad de Ciencias Naturales y Museo, *[Universidad](http://www.unlp.edu.ar/) [Nacional](http://www.unlp.edu.ar/) [de](http://www.unlp.edu.ar/) [La](http://www.unlp.edu.ar/) [Plata](http://www.unlp.edu.ar/) (UNLP).*  Este sitio proporciona acceso a la producción científica de la institución. La interfaz está disponible en español y es un repositorio multidisciplinario. Brinda algunos textos digitales completos, textos completos impresos que se encuentran en la universidad y en otros casos las referencias bibliográficas.

*[Nülan:](http://nulan.mdp.edu.ar/)* Pertenece a *[Facultad](http://eco.mdp.edu.ar/) [de](http://eco.mdp.edu.ar/) [Ciencias](http://eco.mdp.edu.ar/) [Económicas](http://eco.mdp.edu.ar/) [y](http://eco.mdp.edu.ar/) [Sociales,](http://eco.mdp.edu.ar/) [Universidad](http://www.mdp.edu.ar/) [Nacional](http://www.mdp.edu.ar/) [de](http://www.mdp.edu.ar/) [Mar](http://www.mdp.edu.ar/) [del](http://www.mdp.edu.ar/) [Plata.](http://www.mdp.edu.ar/)* Es un portal de promoción y difusión pública del conocimiento académico y científico. Este sitio proporciona acceso a la producción académica de la institución. La interfaz está en español. Trata sobre los temas de las Ciencias Sociales en General; Gestión y Planificación; Empresariales y Económicas; Educación. Reutilización Comercial de Metadatos está permitida.

*[Producción](http://tesis.bibdigital.uccor.edu.ar/) [Académica](http://tesis.bibdigital.uccor.edu.ar/) [UCC:](http://tesis.bibdigital.uccor.edu.ar/)* Pertenece a la *[Universidad](http://www.uccor.edu.ar/) [Católica](http://www.uccor.edu.ar/) [de](http://www.uccor.edu.ar/) [Córdoba.](http://www.uccor.edu.ar/)* Se trata de un repositorio institucional que permite el acceso al trabajo del personal, investigadores y estudiantes de la universidad. Incluye documentos de trabajo, artículos de revistas de la UCC, artículos en revistas publicadas por profesores externos, trabajos académicos de pregrado,

maestría y tesis doctorales, trabajos de investigación, informes técnicos, fotos de modelos arquitectónicos, videos, conferencias y trabajos de taller. Trata sobre Salud y Medicina; Tecnología, Educación, Derecho y Política, Gestión y Planificación de Agricultura, Alimentación y Veterinaria; Química y Tecnología Química. Respecto a políticas del repositorio, explicita que no han sido definidas.

*[Red](http://biblioteca.clacso.edu.ar/) [de](http://biblioteca.clacso.edu.ar/) [Bibliotecas](http://biblioteca.clacso.edu.ar/) [Virtuales](http://biblioteca.clacso.edu.ar/) [de](http://biblioteca.clacso.edu.ar/) [Ciencias](http://biblioteca.clacso.edu.ar/) [Sociales](http://biblioteca.clacso.edu.ar/) [de](http://biblioteca.clacso.edu.ar/) [América](http://biblioteca.clacso.edu.ar/) [Latina](http://biblioteca.clacso.edu.ar/) [y](http://biblioteca.clacso.edu.ar/) [El](http://biblioteca.clacso.edu.ar/) [Caribean:](http://biblioteca.clacso.edu.ar/) Pertenece al [Consejo](http://www.clacso.org.ar/) [Latinoamericano](http://www.clacso.org.ar/) [de](http://www.clacso.org.ar/) [Ciencias](http://www.clacso.org.ar/) [Sociales](http://www.clacso.org.ar/) (CLASCO).* Este sitio proporciona acceso a la producción científica del consorcio CLACSO, que abarca temas de ciencias sociales. El sitio también contiene un enlace a proyectos dentro del consorcio. La interfaz está disponible en español. CLACSO participó en el Comité de Expertos del MINCYT, quienes en mayo de 2013 aprobaron la ley de [acceso abierto en Argentina.](http://www.mincyt.gob.ar/noticias/es-ley-el-acceso-libre-a-la-informacion-cientifica-9521), donde se redactó el proyecto de ley aprobado.

*[RPsico:](http://rpsico.mdp.edu.ar/jspui)* Es el Repositorio de la *[Facultad](http://www.mdp.edu.ar/psicologia/) [de](http://www.mdp.edu.ar/psicologia/) [Psicología,](http://www.mdp.edu.ar/psicologia/) [Universidad](http://www.mdp.edu.ar/) [Nacional](http://www.mdp.edu.ar/) [de](http://www.mdp.edu.ar/) [Mar](http://www.mdp.edu.ar/) [del](http://www.mdp.edu.ar/) [Plata.](http://www.mdp.edu.ar/)* Este sitio proporciona acceso a la investigación de la facultad. La interfaz está disponible en español. Los temas tratados son Biología y Bioquímica, Ecología y Medio Ambiente, Educación, Psicología.

*[Repositorio](http://diana.fadu.uba.ar/) [de](http://diana.fadu.uba.ar/) [trabajos](http://diana.fadu.uba.ar/) [finales](http://diana.fadu.uba.ar/) [del](http://diana.fadu.uba.ar/) [Taller](http://diana.fadu.uba.ar/) [de](http://diana.fadu.uba.ar/) [Diseño](http://diana.fadu.uba.ar/) [Industrial](http://diana.fadu.uba.ar/) [\(Cátedra](http://diana.fadu.uba.ar/) [Gálan\) de](http://diana.fadu.uba.ar/) [la](http://diana.fadu.uba.ar/) [Carrera](http://diana.fadu.uba.ar/) [de](http://diana.fadu.uba.ar/) [Diseño](http://diana.fadu.uba.ar/) [Industrial:](http://diana.fadu.uba.ar/)* Pertenece a la *[Fadu](http://www.fadu.uba.ar/) (Facultad de Arquitectura, Diseño y Urbanismo), [Universidad](http://www.uba.ar/index.php) [de](http://www.uba.ar/index.php) [Buenos](http://www.uba.ar/index.php) [Aires](http://www.uba.ar/index.php) (UBA).* Este sitio proporciona acceso a la producción científica de la institución. La interfaz está disponible en español y el repositorio es multidisciplinario. Reutilización Comercial de Metadatos permitida; reutilización de elementos de datos permitida para fines no lucrativos.

*[Repositorio](http://redi.ufasta.edu.ar:8080/xmlui/handle/123456789/83) [Digital](http://redi.ufasta.edu.ar:8080/xmlui/handle/123456789/83) [de](http://redi.ufasta.edu.ar:8080/xmlui/handle/123456789/83) [la](http://redi.ufasta.edu.ar:8080/xmlui/handle/123456789/83) [Universidad](http://redi.ufasta.edu.ar:8080/xmlui/handle/123456789/83) [FASTA](http://redi.ufasta.edu.ar:8080/xmlui/handle/123456789/83) (REDI):* Este es el repositorio institucional de la Universidad FASTA. La interfaz está en inglés y español. Es multidisciplinario. Todos los trabajos depositados en REDI deben continuar siendo propiedad de los autores. El REDI permite proporcionar licencias alternativas Creative Commons mediante el cual se puede liberar algunos de los derechos que se le asigne automáticamente por la ley de derechos de autor. Para agregar a REDI documentos previamente publicados se tomarán en cuenta las normas Sherpa/Romero y Dulcinea. En caso de no estar incluida la publicación dentro de estas normas se pedirá autorización a los editores para la publicación.

*[Repositorio](http://rdu.unc.edu.ar/) [Digital](http://rdu.unc.edu.ar/) [de](http://rdu.unc.edu.ar/) [la](http://rdu.unc.edu.ar/) [Universidad](http://rdu.unc.edu.ar/) [Nacional](http://rdu.unc.edu.ar/) [de](http://rdu.unc.edu.ar/) [Córdoba](http://rdu.unc.edu.ar/) (RD-UNC):* Pertenece a la *[Universidad](http://www.unc.edu.ar/) [Nacional](http://www.unc.edu.ar/) [de](http://www.unc.edu.ar/) [Córdoba.](http://www.unc.edu.ar/)* Es un espacio donde se almacena, organiza, preserva, provee acceso libre y procura dar visibilidad a nivel nacional e internacional, a la producción científica, académica y cultural en formato

digital, generada por los integrantes de la comunidad universitaria. Es multidisciplinario y la interfaz está disponible en español.

*[Repositorio](http://www.repositoriojmr.unla.edu.ar/) [Digital](http://www.repositoriojmr.unla.edu.ar/) [Institucional](http://www.repositoriojmr.unla.edu.ar/) [José](http://www.repositoriojmr.unla.edu.ar/) [María](http://www.repositoriojmr.unla.edu.ar/) [Rosa:](http://www.repositoriojmr.unla.edu.ar/)* Pertenece a la *[Universidad](http://www.unla.edu.ar/) [Nacional](http://www.unla.edu.ar/) [de](http://www.unla.edu.ar/) [Lanús.](http://www.unla.edu.ar/)* El Repositorio Digital Institucional "José María Rosa" contiene contenido académico, científico, institucional y administrativo de la Universidad Nacional de Lanús, incluyendo tesis de grado. La interfaz está en español. Los temas contenidos son Salud y Medicina; General de Tecnología, Artes y Humanidades General; Ciencias Sociales en General. Reutilización de elementos de datos permitida para fines no lucrativos, gozando de la protección que brinda la ley 11.723 de propiedad intelectual. Los documentos pueden ser visualizados y descargados en cualquier formato por cualquier persona, sin cargo económico alguno y sin necesidad de pedir permisos explícitos. La mencionada autorización comprende el uso de los documentos únicamente con fines educativos y de investigación. En ningún caso podrá usarse el material con fines de lucro. Toda vez que los documentos obtenidos en el repositorio se mencionen como referencia deberán ser citados enunciando los nombres de los autores, el título del documento y los detalles bibliográficos completos, así como su ubicación Web, o sea el enlace al registro en el repositorio. Prohíben modificar el formato digital, alterar los datos del autor y los del editor digital. Establecen que el contenido de los documentos no podrá ser traducido, adaptado o modificado en modo alguno, excepto con la expresa autorización del autor.

*[Repositorio](http://repositorio.udesa.edu.ar/jspui/) [Digital](http://repositorio.udesa.edu.ar/jspui/) [San](http://repositorio.udesa.edu.ar/jspui/) [Andrés:](http://repositorio.udesa.edu.ar/jspui/)* Pertenece a la *[Biblioteca](http://biblioteca.udesa.edu.ar/) [Max](http://biblioteca.udesa.edu.ar/) [von](http://biblioteca.udesa.edu.ar/) [Buch,](http://biblioteca.udesa.edu.ar/) [Universidad](http://www.udesa.edu.ar/) [de](http://www.udesa.edu.ar/) [San](http://www.udesa.edu.ar/) [Andrés.](http://www.udesa.edu.ar/)* Este sitio proporciona acceso a la salida de los estudiantes de la institución. La interfaz está disponible en español. Los temas contenidos son Matemáticas y Estadística; Artes y Humanidades Generales; Ciencias Sociales Generales, Ciencias Económicas y Empresariales; Educación. Trabajan bajo licencias Creative Commons.

*[RepHipUNR:](http://rephip.unr.edu.ar/)* Es el Repositorio Hipermedial de la *[Universidad](http://www.unr.edu.ar/) [Nacional](http://www.unr.edu.ar/) [de](http://www.unr.edu.ar/) [Rosario.](http://www.unr.edu.ar/)* Este sitio proporciona acceso a la investigación y la producción docente de la institución. Es multidisciplinario y la interfaz está en español.

*[Repositorio](http://ediblio.unsa.edu.ar/) [Institucional](http://ediblio.unsa.edu.ar/) [de](http://ediblio.unsa.edu.ar/) [la](http://ediblio.unsa.edu.ar/) [Universidad](http://ediblio.unsa.edu.ar/) [Nacional](http://ediblio.unsa.edu.ar/) [de](http://ediblio.unsa.edu.ar/) [Salta:](http://ediblio.unsa.edu.ar/)* Pertenece a la *[Universidad](http://www.unsa.edu.ar/) [Nacional](http://www.unsa.edu.ar/) [de](http://www.unsa.edu.ar/) [Salta](http://www.unsa.edu.ar/) (UNSa).* Es un repositorio institucional. Es multidisciplinario y la interfaz está en español. Trabajan bajo licencias Creative Commons.

*[Repositorio](http://ricabib.cab.cnea.gov.ar/) [Institucional](http://ricabib.cab.cnea.gov.ar/) [del](http://ricabib.cab.cnea.gov.ar/) [Centro](http://ricabib.cab.cnea.gov.ar/) [Atomico](http://ricabib.cab.cnea.gov.ar/) [Bariloche](http://ricabib.cab.cnea.gov.ar/) [y](http://ricabib.cab.cnea.gov.ar/) [el](http://ricabib.cab.cnea.gov.ar/) [Instituto](http://ricabib.cab.cnea.gov.ar/) [Balseiro:](http://ricabib.cab.cnea.gov.ar/)* Pertenece a la *[Comisión](http://www.cnea.gov.ar/) [Nacional](http://www.cnea.gov.ar/) [de](http://www.cnea.gov.ar/) [Energía](http://www.cnea.gov.ar/) [Atómica.](http://www.cnea.gov.ar/)* Este sitio proporciona acceso a la producción científica de la institución. La interfaz está disponible en español e inglés. Trata sobre Ciencia en general y particularmente Energía Atómica. Trabajan bajo la iniciativa de acceso abierto, y en caso de artículos enviados previamente a una revista con referato, propone consultar los permisos de cada editorial respecto del autoarchivo/ autodepósito en el sitio de Sherpa/Romeo[19]

*[Repositorio](http://repositorio.educacion.gov.ar/) [Institucional](http://repositorio.educacion.gov.ar/) [del](http://repositorio.educacion.gov.ar/) [Ministerio](http://repositorio.educacion.gov.ar/) [de](http://repositorio.educacion.gov.ar/) [Educación](http://repositorio.educacion.gov.ar/) [de](http://repositorio.educacion.gov.ar/) [la](http://repositorio.educacion.gov.ar/) [Nación:](http://repositorio.educacion.gov.ar/)* Pertenece al *[Ministerio](http://portal.educacion.gov.ar/) [de](http://portal.educacion.gov.ar/) [Educación](http://portal.educacion.gov.ar/) [de](http://portal.educacion.gov.ar/) [la](http://portal.educacion.gov.ar/) [Nación](http://portal.educacion.gov.ar/) [Argentina.](http://portal.educacion.gov.ar/)* Este sitio proporciona acceso a la producción científica de la institución sobre temas educativos. La interfaz está disponible en español. Trata sobre Educación. Trabajan bajo [licencia de Creative](http://creativecommons.org/licenses/by-nc-nd/3.0/deed.es)  [Commons Reconocimiento-](http://creativecommons.org/licenses/by-nc-nd/3.0/deed.es) NoComercial [SinObraDerivada 3.0.](http://creativecommons.org/licenses/by-nc-nd/3.0/deed.es)

*[Repositorio](http://dspace.uces.edu.ar:8180/dspace/) [Institucional](http://dspace.uces.edu.ar:8180/dspace/) [UCES:](http://dspace.uces.edu.ar:8180/dspace/)* Pertenece a la *[Universidad](http://www.uces.edu.ar/) [de](http://www.uces.edu.ar/) [Ciencias](http://www.uces.edu.ar/) [Empresariales](http://www.uces.edu.ar/) [y](http://www.uces.edu.ar/) [Sociales](http://www.uces.edu.ar/) (UCES).* Este sitio proporciona acceso a la producción científica de la institución. Es multidisciplinario y la interfaz está en español. Presenta una opción para leer la información sobre los *Derechos de Autor*. Allí se indica "Los autores conceden una copia de su trabajo a la UCES para conservarla, difundirla y preservarla. La concesión de esta licencia no exclusiva permite a los docentes e investigadores continuar reteniendo sus derechos de autor para publicar en otros medios o disponer de su trabajo a voluntad. Le sugerimos para proteger su obra de usos indebidos suscribir una de las licencias Creative Commons que le permitirán autorizar el uso de la obra y que ésta continúe estando protegida. El autor escoge una de las licencias e identifica su obra con el símbolo CC y le adjunta la licencia de uso. Cuando los usuarios accedan al documento podrán identificar fácilmente cuáles son las condiciones que el autor ha establecido para su obra." Además presenta la posibilidad de leer sobre el depósito de una obra no publicada, donde explica en detalle las licencias Creative Commons.

*[Biblioteca](http://bdigital.uncu.edu.ar/) [Digital](http://bdigital.uncu.edu.ar/) [UNCuyo](http://bdigital.uncu.edu.ar/) (Repositorio OAI Biblioteca Digital Universidad Nacional de Cuyo):* Pertenece al *[SID](http://sid.uncu.edu.ar/) (Sistema integrado de Documentación), [Universidad](http://www.uncu.edu.ar/) [Nacional](http://www.uncu.edu.ar/) [de](http://www.uncu.edu.ar/) [Cuyo](http://www.uncu.edu.ar/) (UNCuyo)* [17]: Este sitio proporciona acceso a la producción científica de la institución. La interfaz está en español. Es Multidisciplinario; de Ciencia General, Salud y Medicina. Reutilización de Metadatos permitida para fines no lucrativos; reutilización de la información bibliográfica de datos permitidos para propósitos sin fines de lucro; las políticas de contenido definidos, políticas presentación definidos. En la página inicial presenta un link a *¿Cómo publicar?,* que permite imprimir los formularios de Creative Commons y los formularios para publicar Tesis de Grado y Posgrado, Libros, Informes de Investigación y Audiovisuales (Ver Figura 6).

## Biblioteca Digital UNCUYO Presentación Guía de uso Contenidos Tecnología OAI Marco Legal Publicar Staff Publicar Para publicar en la BDigital puede escribimos a bdigital@uncu.edu.ar y remitir su consulta al responsable de cada área **Documentos Textuales:** Adrián Mendez **Documentos Audiovisuales:** Lic. Cecilia Pincolini Descargá los formularios para publicar en la BDigital A través de los formularios, se expresa la voluntad de publicar en la BDigital, bajo las licencias de uso Creative Commons http://creativecommons.org/licenses/by-nc-sa/2.5/an Podés completar los datos en los archivos DOC o bien descargar el PDF para imprimir y completar a mano. Ambos formatos deben entregarse firmados (puede ser firma electrónica) y junto al material a publicar (en PDF o DOC). Tesis de grado y posgrado: PDF - DOC Libros: PDF - DOC Informes de Investigación: PDF - DOC

#### Audiovisuales: PDF - DOC

#### **Figura 6. Indicaciones de cómo publicar de la Biblioteca Digital UNCuyo**

*[Repositorio](http://repositorio.ub.edu.ar:8080/xmlui/) [Universidad](http://repositorio.ub.edu.ar:8080/xmlui/) [de](http://repositorio.ub.edu.ar:8080/xmlui/) [Belgrano:](http://repositorio.ub.edu.ar:8080/xmlui/)* Pertenece a la Universidad de Belgrano. Este sitio proporciona acceso a la investigación y las colecciones de la Universidad. La interfaz está en español. Es multidisciplinario.

*[Scientific](http://www.scielo.org.ar/) [Electronic](http://www.scielo.org.ar/) [Library](http://www.scielo.org.ar/) [Online](http://www.scielo.org.ar/) [-](http://www.scielo.org.ar/) [Argentina](http://www.scielo.org.ar/) (SciELO - Argentina)* [18]*:* Pertenece a *[CAICYT](http://www.caicyt.gov.ar/) (Centro Argentino de Información Científica y Tecnológica).*Este sitio reúne una gran colección de

publicaciones seleccionadas de revistas científicas argentinas. La interfaz del sitio está en inglés, español y portugués. Trata sobre Ciencias Generales, Salud y Medicina, y Ciencias Sociales. Las políticas de contenido están definidas; las políticas de presentación están definidas. *Scientific Electronic Library Online* es una biblioteca electrónica que conforma una red iberoamericana de colecciones de revistas científicas en texto completo y con acceso abierto, libre y gratuito. El proyecto *SciELO* está fundado en el desarrollo de una metodología modelo para la preparación, almacenamiento, diseminación y evaluación de la publicación científica en soporte electrónico. Es una iniciativa de *[BIREME](http://www.scielo.org.ar/web/20130317235243/http:/www.bireme.br/bvs/E/ehome.htm)*, que desde sus inicios en 1997 cuenta con el financiamiento de la Fundación de Apoyo a la Investigación del Estado de São Paulo *[\(FAPESP\)](http://www.scielo.org.ar/web/20130317235243/http:/www.fapesp.br/).* A partir de 2002 se suma a este emprendimiento el *[CNPq](http://www.scielo.org.ar/web/20130317235243/http:/www.cnpq.br/) (Conselho Nacional de Desenvolvimento Científico e Tecnológico).* Argentina se integra al proyecto *SciELO* en junio de 2005 y en octubre de 2006 obtiene la certificación para operar regularmente como sitio oficial (Ver Figura 7). Aclaran en el sitio que "Los resultados obtenidos pueden ser impresos y/o salvados en formato HTML o ISO 2709. Debajo de cada una de las referencias obtenidas como resultado de las búsquedas se encuentran los enlaces a los formatos disponibles (HTML y/o PDF). En el formato HTML se brinda información acerca de cómo citar los artículos"

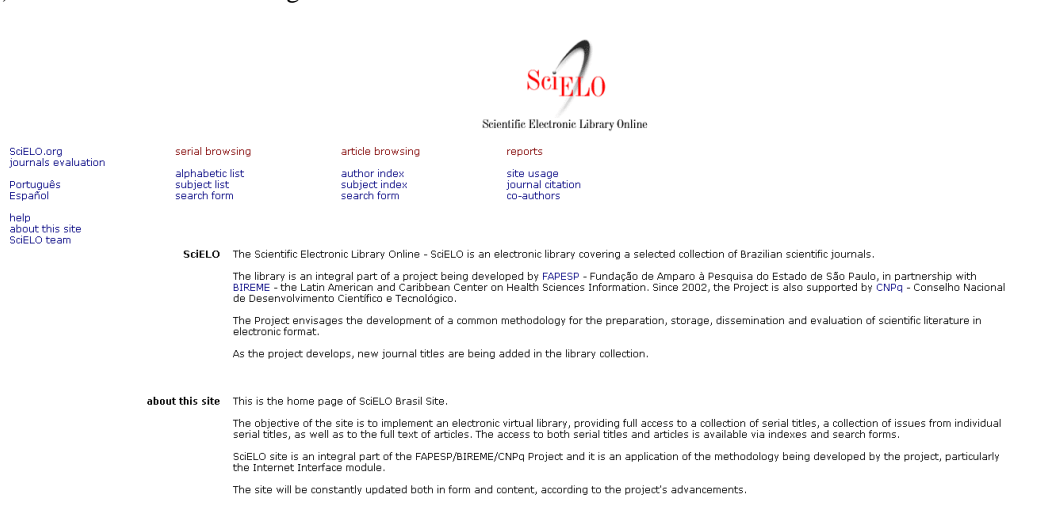

### **Figura 7. SciELO - Argentina**

*[SEDICI](http://sedici.unlp.edu.ar/) (Servicio de Difusión de la Creación Intelectual):* Pertenece a *[Universidad](http://www.unlp.edu.ar/) [Nacional](http://www.unlp.edu.ar/) [de](http://www.unlp.edu.ar/) [La](http://www.unlp.edu.ar/) [Plata](http://www.unlp.edu.ar/) (UNLP)* [7]: Este sitio es un repositorio institucional que proporciona acceso abierto a la producción de investigación del personal de la institución y los estudiantes, los recursos históricos digitalizados, y otras publicaciones y recursos académicos que incluyen:

postgrado, maestría y tesis de licenciatura, ebooks, artículos, objetos de conferencias, revistas, audio y más . La interfaz está disponible en Inglés, portugués y español.

Es multidisciplinario. Reutilización Comercial de Metadatos permitida; los Derechos varían para la reutilización de elementos de datos completos; las

políticas de contenido definidas; las políticas de presentación definidas. En la opción ¿Cómo cargo mis trabajos?, además de guiar al autor, muestran la *[Licencia](http://sedici.unlp.edu.ar/static/resources/licencia_de_deposito.pdf) [de](http://sedici.unlp.edu.ar/static/resources/licencia_de_deposito.pdf) [distribución](http://sedici.unlp.edu.ar/static/resources/licencia_de_deposito.pdf) [no](http://sedici.unlp.edu.ar/static/resources/licencia_de_deposito.pdf) [exclusiva](http://sedici.unlp.edu.ar/static/resources/licencia_de_deposito.pdf)* y la elección de la licencia de uso pertinente (Ver Figura 8).

Las características de las licencias de depósito se especifican en [http://sedici.unlp.edu.ar/static/resources/licencia\\_de\\_dep](http://sedici.unlp.edu.ar/static/resources/licencia_de_deposito.pdf) [osito.pdf.](http://sedici.unlp.edu.ar/static/resources/licencia_de_deposito.pdf)

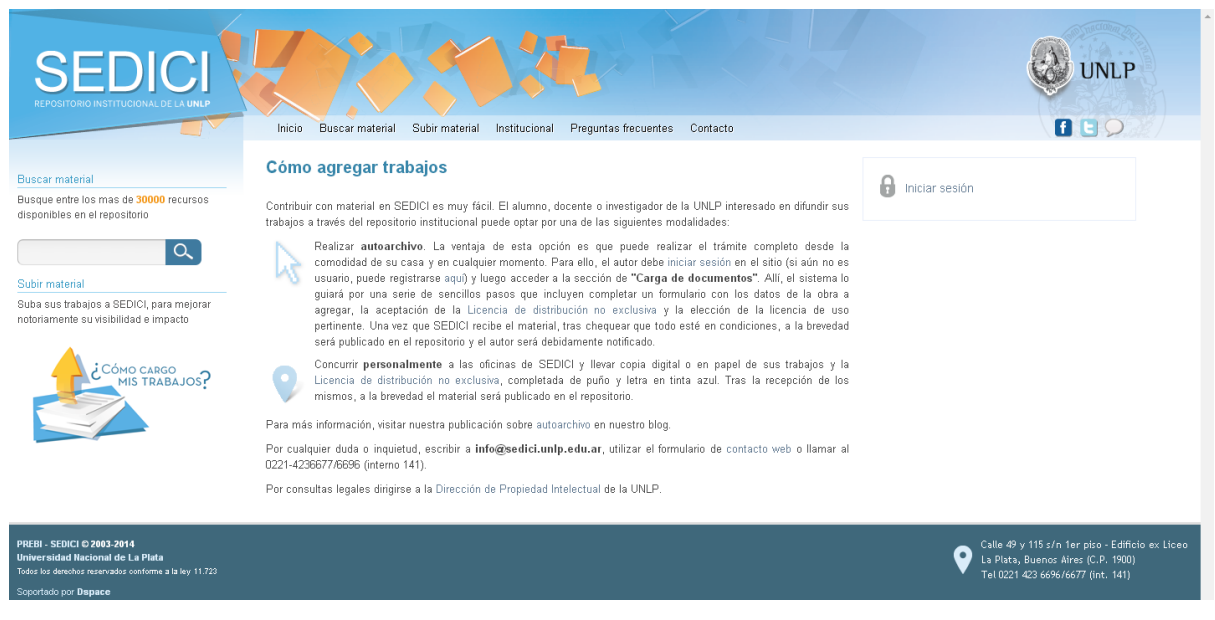

**Figura 8. SEDICI (UNLP)**

#### **3.2. Repositorios en América del Sur**

Sudamérica cuenta con un total de 241 repositorios posibles. De esos repositorios Argentina tiene 33, Bolivia 2, Brasil 85, Chile 19, Colombia 34, Ecuador 25, Paraguay 1, Perú 25, Uruguay 2, y Venezuela 15.

#### **3.3. Repositorios en el resto mundo**

Como ya se mencionó anteriormente puede utilizarse la página de *OpenDOAR* [15] para revisar los repositorios de cada país (Ver Figura 4). En *OpenDOAR* se muestran las políticas de acceso [19] a sus ítems a texto completo en el conjunto de repositorios del mundo registrados en *OpenDOAR* [20]. Aunque existe un porcentaje desconocido, *OpenDOAR* reporta más de un 70% de los repositorios del mundo sin una política expresa de acceso a los contenidos a texto completo. Argentina se encuentra en cuanto a estas políticas en similares niveles que el resto del mundo.

Además la página de *SHERPA/ROMEO* [21] permite conocer las políticas de archivo de un listado de 1022 editores y las 19623 revistas. Se puede observar la categorización planteada por *SHERPA/ROMEO* que consiste en dar colores (Ver Figura 9):

*Verde:* Permite archivar el preprint y el postprint o publicar versión en pdf final.

*Azul:* Permite archivar y el postprint o versión final en pdf.

*Amarillo:* Permite archivar el preprint, la primera revisión del trabajo antes de la revisión por pares.

*Blanco:* No permite archivar o no está definido.

| <b>Browse RoMEO Journals</b><br>English   Español   Magyar   Pertuguês                                                                                                    |             |           |                 |                                                                                                    |               |
|----------------------------------------------------------------------------------------------------|-------------|-----------|-----------------|----------------------------------------------------------------------------------------------------|---------------|
|                                                                                                    |             |           |                 |                                                                                                    |               |
| ficte: This list only shows title in the RoMEO Journals database. It does not include additional titles from the other databases that RoMEO uses - Zeto; DOAJ, and Entrez |             |           |                 |                                                                                                    |               |
| Displaying 1 to 50 of 2632 for titles beginning W1                                                                                                    |             |           |                 | Page: << First < Previous 1 2 3 4 5 6 7 8 9 10 Next> Last>>                                                     |               |
|                                                                                                    |             |           |                 | A - B - C - D - E - E - G - H - I - J - K - L - M - N - Q - E - Q - R - S - I - U - Y - W - X - Y - Z - Other - |               |
| Journal title                                                                                                    | <b>ISSN</b> | ESSN      | RoMEO<br>Colour | Publisher                                                                                                    | <b>Notes</b>  |
| A Current Bibliography on African Affairs                                                                                                    | 0011-3255   |           | White           | Baywood Publishing                                                                                              |               |
| A Life in the Day                                                                                                    | 1366-6282   |           | Green           | Emerald                                                                                                    |               |
| A obrainasce                                                                                                    | 1645-8729   |           | Flue:           | Edições Universidade Fernando Pessoa                                                                            |               |
| AACE Journal                                                                                                    | 1551-3696   |           | Green           | Association for the Advancement of Computing in Education                                                       |               |
| AACN Advanced Critical Care                                                                                                    | 1559-7768   | 1559-7776 | Yelow           | American Association of Critical Care Nurses                                                                    | Other parties |
| <b>AADE</b> in Practice                                                                                                    | 2325-1603   |           | Green           | SAGE Publications (UK and US)                                                                                   | Other parties |
| AAG Review of Books                                                                                                    |             |           | Green           | Taylor & Francis (Routledge): SSH Titles                                                                        |               |
| AANS Neurosumeon                                                                                                    | 1934-645X   | 1934-6468 | White           | American Association of Neurological Surgeons                                                                   |               |
| AACHN Journal                                                                                                    | 0891-0162   |           | White           | Stark                                                                                                    | Other parties |
| <b>AAPG Bulletin</b>                                                                                                    | 0149-1423   |           | white           | American Association of Petroleum Geologists                                                                    |               |
| <b>AIPS Journal</b>                                                                                                    | 1550-7416   | ×         | Green           | American Association of Pharmaceutical Scientists                                                               | Other parties |
| AAPS PharmSciTech                                                                                                    |             | 1530-9932 | Green           | American Association of Pharmaceutical Scientists                                                               | Other parties |
| <b>AASRI Procedia</b>                                                                                                    | 2212-6716   |           | Green           | Elsevier                                                                                                    | Other parties |
| <b>ABA Child Law Practice</b>                                                                                                    | 0887-896X   |           | White           | American Bar Association                                                                                        | Other parties |
| <b>Abacus</b>                                                                                                    | 8981-3872   | 1467-6281 | Yelow           | Wiev. 34 months                                                                                                 | Other parties |
| ABC Journal of Advanced Research                                                                                                    | 2304-2621   | 2312-203K | <b>Blue</b>     | ABC Journals                                                                                                    |               |
| ABC Research Alert                                                                                                    |             |           | Filipi          | ARC Journals                                                                                                    |               |
| Abdominal Imaging                                                                                                    | 0942-8925   | 1432-0509 | Green           | Springer Verlag (Germany)                                                                                       |               |
| <b>Constitute</b>                                                                                                    | 1007 0100   | meg cong  | Grean           | <b>Dril Ansdamin Duhlichant</b>                                                                                 |               |

**Figura 9. Sherpa/Romeo**

Se aconseja verificar en cada editor antes de firmar, por si hubiera alguna diferencia. Observar que lo que es válido es lo que se firma con cada editor, como documento o contrato.

## **4. Conclusiones**

Los autores deben comprender la información referida a propiedad intelectual para poder proteger sus derechos y para proteger el saber y el acceso libre a una producción, que en el caso de las universidades, es generada en gran parte con fondos públicos. Se debe comprender que tanto el mundo editorial como las métricas de evaluación de los organismos científicos están cambiando y que se posee el derecho de utilizar adendas o elegir vías alternativas de publicación que no impliquen ceder en forma exclusiva la propiedad de las obras producidas.

## **5. Referencias**

[1] De Giusti, M. R., "El desafío de la difusión abierta de las obras y los derechos de autor en las instituciones académicas" Semana Internacional del Acceso Abierto, Colombia, Octubre 2011, [http://hdl.handle.net/10915/5564,](http://hdl.handle.net/10915/5564) revisado el 3/6/14.

[2] De Giusti, M. R., [Lira, A.](http://sedici.unlp.edu.ar/discover?fq=author_filter:lira,%20ariel%20jorge/|/|/|Lira,%20Ariel%20Jorge) J.[, Villarreal, G.](http://sedici.unlp.edu.ar/discover?fq=author_filter:villarreal,%20gonzalo%20lujan/|/|/|Villarreal,%20Gonzalo%20Lujan) L., [Texier, J.,](http://sedici.unlp.edu.ar/discover?fq=author_filter:texier,%20jose/|/|/|Texier,%20Jose) "Las actividades y el planeamiento de la preservación en un repositorio institucional", BIREDIAL - Conferencia Internacional Acceso Abierto, Comunicación Científica y Preservación Digital, Noviembre 2012, [http://hdl.handle.net/10915/26045,](http://hdl.handle.net/10915/26045) revisado el 3/6/14.

[3] Bernal, I., **"**Digital.CSIC: impacto de la ciencia en acceso abierto (2013)"**,** presentación que forma parte del curso impartido por la Oficina Técnica de Digital.CSIC "Digital.CSIC: desarrollo de contenidos. Gestión de Copyright. Impacto de la Ciencia en Acceso Abierto", Madrid, Marzo de 2013, [http://hdl.handle.net/10261/73245,](http://hdl.handle.net/10261/73245) revisado el 6/8/14.

[4] Abadal, E, Acceso abierto a la ciencia, Editorial UOC, Colección El profesional de la información, 2012

[5] Open Access for UK Research - JISC's contributions, [http://www.jisc.ac.uk/publications/programmerelated/2010/ope](http://www.jisc.ac.uk/publications/programmerelated/2010/openaccessmainbrochure.aspx) [naccessmainbrochure.aspx,](http://www.jisc.ac.uk/publications/programmerelated/2010/openaccessmainbrochure.aspx) revisado el 6/8/14.

[6] De Giusti, M. R., "LibLink; integración iberoamericana; promoción de la investigación; transferencia de tecnología", ISTEC, Espacio de Sesiones Virtuales WELS, Septiembre 2013, [http://hdl.handle.net/10915/29347,](http://hdl.handle.net/10915/29347) revisado el 10/6/14.

[7] SEDICI[, http://sedici.unlp.edu.ar,](http://sedici.unlp.edu.ar/) revisado el 25/7/14.

[8] Budapest Open Access Initiative (2/2002), [www.soros.org/openaccess/read.shtm,](http://www.soros.org/openaccess/read.shtm) revisado el 6/6/14.

[9] Bethesda Statement on Open Access Publishing, [http://ictlogy.net/articles/bethesda\\_es.html,](http://ictlogy.net/articles/bethesda_es.html) revisado el 6/6/14.

[10] Berlin Declaration on Open Access to Knowledge in the Sciences and Humanities, http://www.geotropico.org/1 2 [documentos berlin.html,](http://www.geotropico.org/1%202%20documentos%20berlin.html) revisado el 6/6/14.

[11] SPARC[, http://www.sparc.arl.org/resource/complete](http://www.sparc.arl.org/resource/complete-sparc-author-addendum-online)[sparc-author-addendum-online,](http://www.sparc.arl.org/resource/complete-sparc-author-addendum-online) revisado el 6/6/14.

[12] Creative Commoms, [https://creativecommons.org/,](https://creativecommons.org/)  revisado el 6/8/14.

[13] Creative Commoms Argentina

[http://www.creativecommons.org.ar/licencias,](http://www.creativecommons.org.ar/licencias) revisado el 6/8/14.

[14] Ley 26899[, http://repositorios.mincyt.gob.ar/recursos.php,](http://repositorios.mincyt.gob.ar/recursos.php) revisado el 6/8/14.

[15] OpenDoar[, http://www.opendoar.org/,](http://www.opendoar.org/) revisado el 6/8/14.

[16] FCEN- UBA, [http://digital.bl.fcen.uba.ar/gsdl-282/cgi](http://digital.bl.fcen.uba.ar/gsdl-282/cgi-bin/library.cgi)[bin/library.cgi,](http://digital.bl.fcen.uba.ar/gsdl-282/cgi-bin/library.cgi) revisado el 1/8/14.

[17] UNCUYO,

[http://bdigital.uncu.edu.ar/paginas/publicar.php,](http://bdigital.uncu.edu.ar/paginas/publicar.php) revisado el 1/8/14.

[18] SciELO Argentina, [http://www.scielo.org.ar/scielo.php,](http://www.scielo.org.ar/scielo.php) revisado el 1/8/14.

[19] OpenDoar, Políticas cubiertas, [http://www.opendoar.org/tools/en/policies.php,](http://www.opendoar.org/tools/en/policies.php) revisado 7/8/14.

[20] OpenDoar, Gráfico de las políticas de acceso, [http://www.opendoar.org/onechart.php?cID=&ctID=&rtID=&cl](http://www.opendoar.org/onechart.php?cID=&ctID=&rtID=&clID=&lID=&potID=3&rSoftWareName=&search=&groupby=pog.pogHeading&orderby=pog.pogID&charttype=pie&width=600&height=300&caption=Recorded%20%5bFull-text%5d%20Data%20Re-use%20Policies%20-%20Worldwide) [ID=&lID=&potID=3&rSoftWareName=&search=&groupby=p](http://www.opendoar.org/onechart.php?cID=&ctID=&rtID=&clID=&lID=&potID=3&rSoftWareName=&search=&groupby=pog.pogHeading&orderby=pog.pogID&charttype=pie&width=600&height=300&caption=Recorded%20%5bFull-text%5d%20Data%20Re-use%20Policies%20-%20Worldwide) [og.pogHeading&orderby=pog.pogID&charttype=pie&width=6](http://www.opendoar.org/onechart.php?cID=&ctID=&rtID=&clID=&lID=&potID=3&rSoftWareName=&search=&groupby=pog.pogHeading&orderby=pog.pogID&charttype=pie&width=600&height=300&caption=Recorded%20%5bFull-text%5d%20Data%20Re-use%20Policies%20-%20Worldwide) [00&height=300&caption=Recorded%20\[Full](http://www.opendoar.org/onechart.php?cID=&ctID=&rtID=&clID=&lID=&potID=3&rSoftWareName=&search=&groupby=pog.pogHeading&orderby=pog.pogID&charttype=pie&width=600&height=300&caption=Recorded%20%5bFull-text%5d%20Data%20Re-use%20Policies%20-%20Worldwide)[text\]%20Data%20Re-use%20Policies%20-%20Worldwide,](http://www.opendoar.org/onechart.php?cID=&ctID=&rtID=&clID=&lID=&potID=3&rSoftWareName=&search=&groupby=pog.pogHeading&orderby=pog.pogID&charttype=pie&width=600&height=300&caption=Recorded%20%5bFull-text%5d%20Data%20Re-use%20Policies%20-%20Worldwide) revisado el 7/8/14

[21] SHERPA/ROMEO[, http://www.sherpa.ac.uk/romeo/](http://www.sherpa.ac.uk/romeo/%20journalbrowse.php?fIDnum=|&mode=simple&la=en)  [journalbrowse.php?fIDnum=|&mode=simple&la=en,](http://www.sherpa.ac.uk/romeo/%20journalbrowse.php?fIDnum=|&mode=simple&la=en) revisado el 6/6/14